# **Redlined Changes for P300**

# **BSCP508 SUPPLIER VOLUME ALLOCATION AGENT (v2.0)**

*Amend section 3.2B to read as follows:*

# **3.2B Initial Volume Allocation Run for Settlement Day<sup>6</sup>**

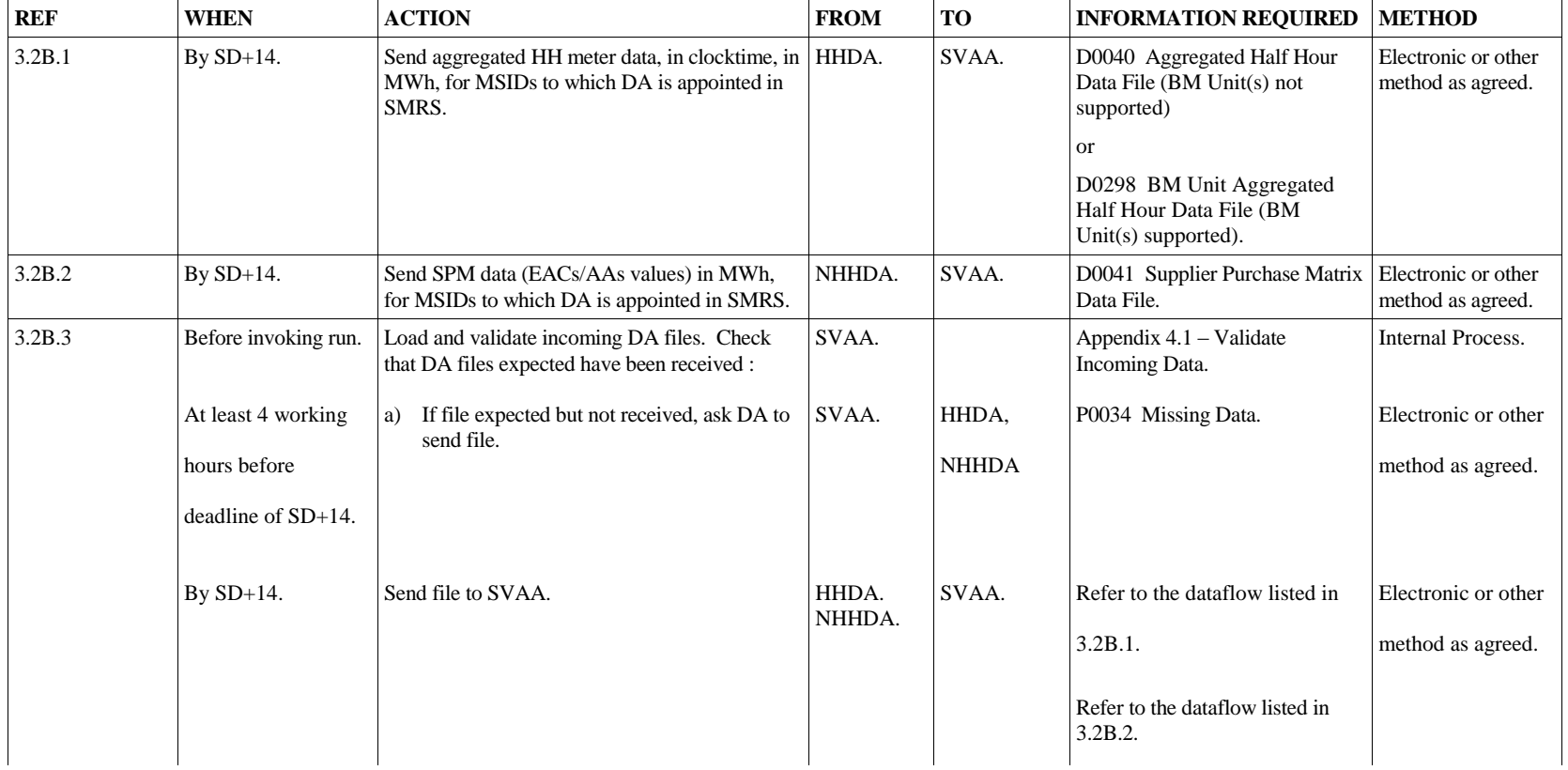

<span id="page-1-0"></span>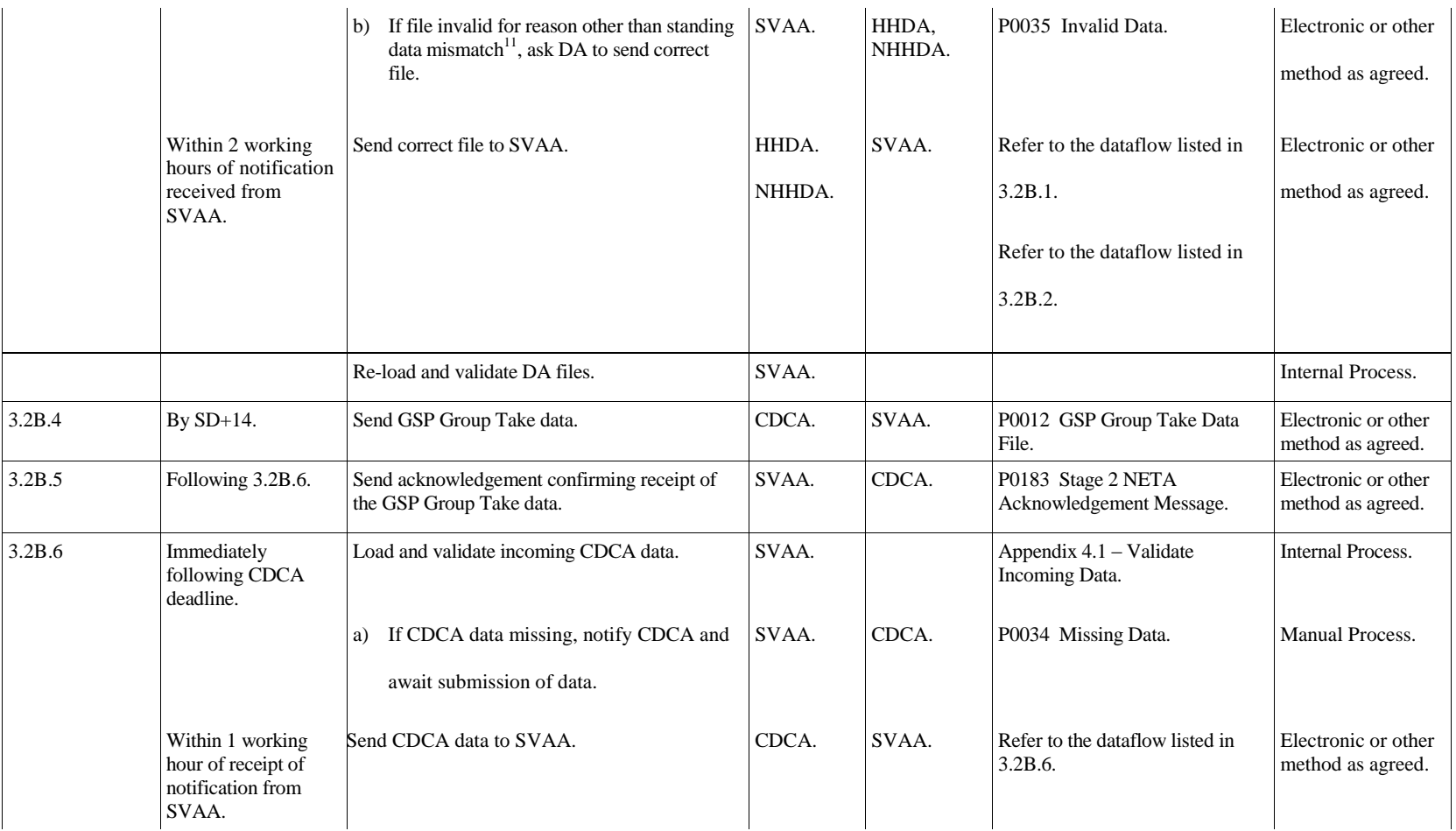

<sup>&</sup>lt;sup>11</sup> The SVAA standing data will be automatically amended to agree with the data provided by the Data Aggregator by the SVAA software (BSCP507).

|        |                                                | If CDCA data invalid, contact the Panel and<br>b)<br>carry out action as agreed with Panel.                                                                   | SVAA.                                  | Panel.                      |                                                       | <b>Manual Process.</b>                   |
|--------|------------------------------------------------|----------------------------------------------------------------------------------------------------|----------------------------------------|-----------------------------|-------------------------------------------------------|------------------------------------------|
| 3.2B.7 | From 9:00 am on<br>$SD+15$ .                   | Invoke $run12$ :<br>Review the DA files and check that the<br>expected files have been received:                                                              | SVAA.                                  |                             | Appendix 4.1 - Validate<br>Incoming Data.             | <b>Internal Process.</b>                 |
|        |                                                | If file does not match expected details<br>a)<br>modify the standing data for this<br>Settlement Day only and where<br>appropriate re-load and validate data. | SVAA.                                  |                             |                                                       | <b>Internal Process.</b>                 |
|        |                                                | Inform BSC Service Desk.                                                                                                    | SVAA.                                  | <b>BSC</b> Service<br>Desk. |                                                       | Electronic or other<br>method as agreed. |
|        |                                                | BSC Service Desk logs call.                                                                                                    | <b>BSC</b><br>Service<br>$Desk^{13}$ . |                             |                                                       | <b>Internal Process.</b>                 |
|        |                                                | b)<br>If file not received as expected, default<br>data.                                                                                                    | SVAA.                                  |                             |                                                       | <b>Internal Process.</b>                 |
|        |                                                | Retrieve all input data for use in Initial Volume<br>Allocation Run.                                                                                          | SVAA.                                  |                             |                                                       | <b>Internal Process.</b>                 |
| 3.2B.8 | If data defaulted for<br>use in run, by SD+15. | Send relevant notification to each of the parties<br>listed that default data to be used in Initial<br>Volume Allocation Run.                                 | SVAA.                                  | Suppliers.                  | P0036 Default Data (relating to<br>DA defaults only). | Manual Process.                          |

<span id="page-2-0"></span> $\overline{a}$ <sup>12</sup> If more than one file is received from the sender, the SVAA will use the file with the latest creation timestamp in the run. The SVA System must store data relating to the latest Settlement and its associated Initial Volume Allocation Run for each Settlement Day for the subsequent reporting. The following data items cannot be modified once the Initial Volume Allocation Run has taken place – SSC, Profile Class, Measurement Requirement, Valid SSC Profile Class, Valid Measurement Requirement Profile Class. However, the following data items can be modified once the Initial Volume Allocation Run has taken place, subject to authorisation -Supplier, Supplier in GSP Group, DA, DA in GSP Group, GSP Group Correction Scaling Factor, LLFC and Settlement Period LLF.

<sup>&</sup>lt;sup>13</sup> The BSC Service Desk will request second line support from SVAA to resolve the validation errors.

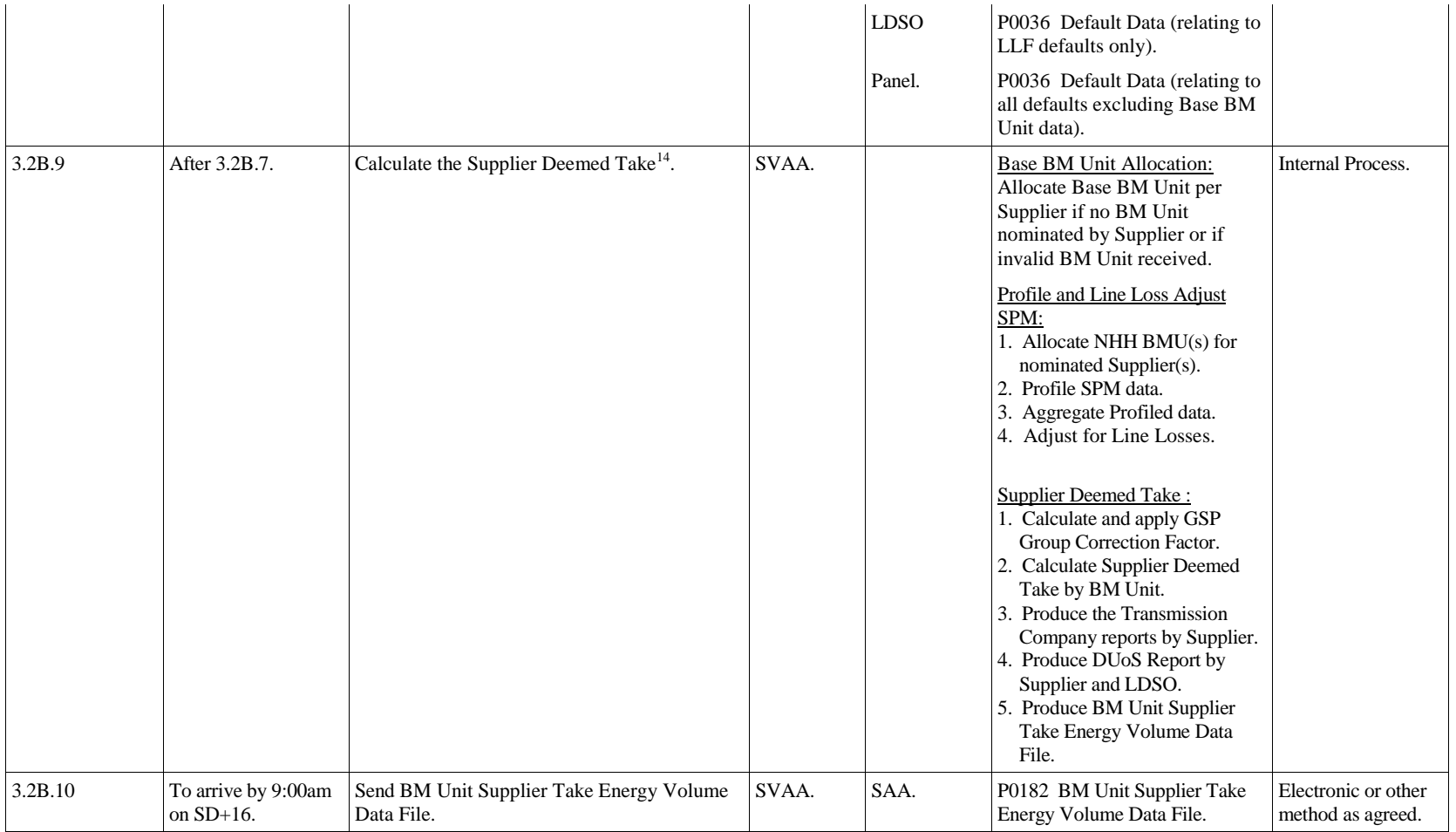

<sup>&</sup>lt;sup>14</sup> The SVA System will allow for the energy volume total to be either negative or positive (i.e. negative consumption totals should not be treated as spill and should not be allocated to other Suppliers).

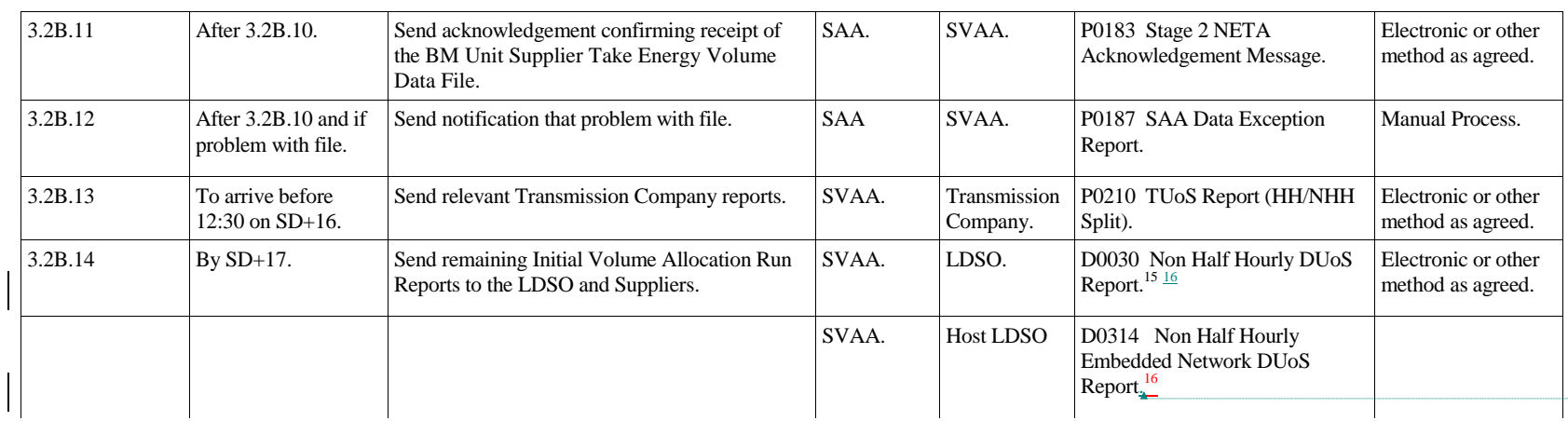

<span id="page-4-1"></span><span id="page-4-0"></span>**Formatted:** Superscript

<sup>16</sup> The D0030 and D0314 will be produced using LDSO mapping data provided on the PXXX<sup>16</sup>

 $\overline{a}$ 

**Formatted:** Font: 8 pt

**Formatted:** Font: 8 pt

<sup>&</sup>lt;sup>15</sup> Each LDSO will receive a single D0030 dataflow containing data for customers connected to their Distribution System(s) in all the GSP Groups in which the LDSO is operating. Host LDSOs will additionally receive a D0314 dataflow containing data for all embedded networks operated by other LDSOs in the GSP Group corresponding to their distribution services area (with the exception of any directly-connected networks which SVAA has been requested to exclude from the report to the Host LDSO. Such a request should be made to the BSC Service Desk, identifying the LLFC(s) corresponding to the directly connected network, at least 5 Working Days in advance).

<span id="page-5-0"></span>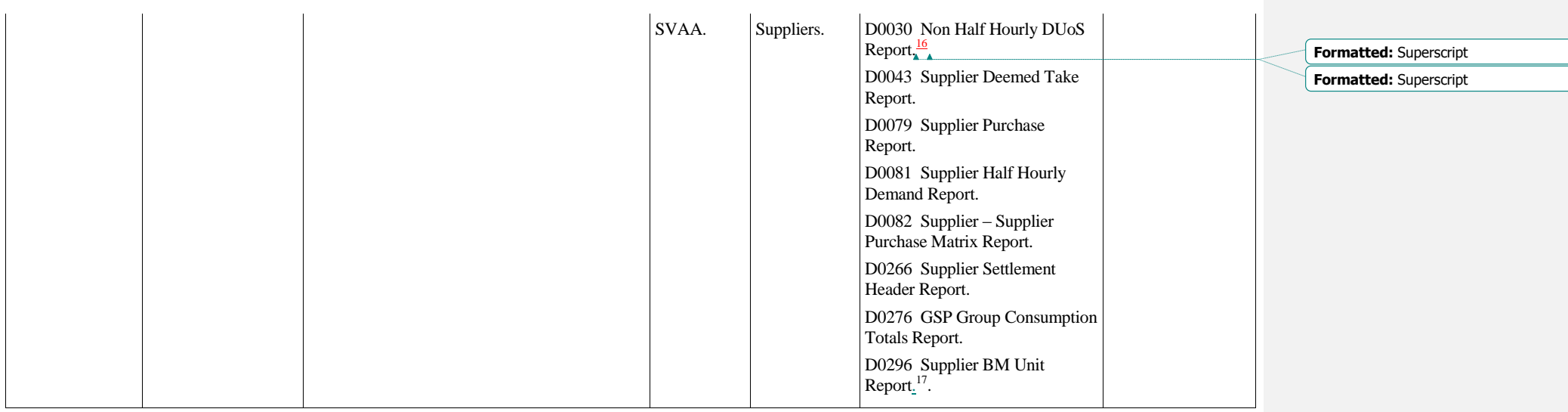

 $17$  This dataflow is optional and is only sent by the SVAA if the Supplier requests the dataflow via the BSC Service Desk.

*Amend section 3.3 to read as follows:*

# **3.3 Timetabled Reconciliation Volume Allocation Run(s) for a Settlement Day (post Initial Volume Allocation Run)<sup>6</sup>**

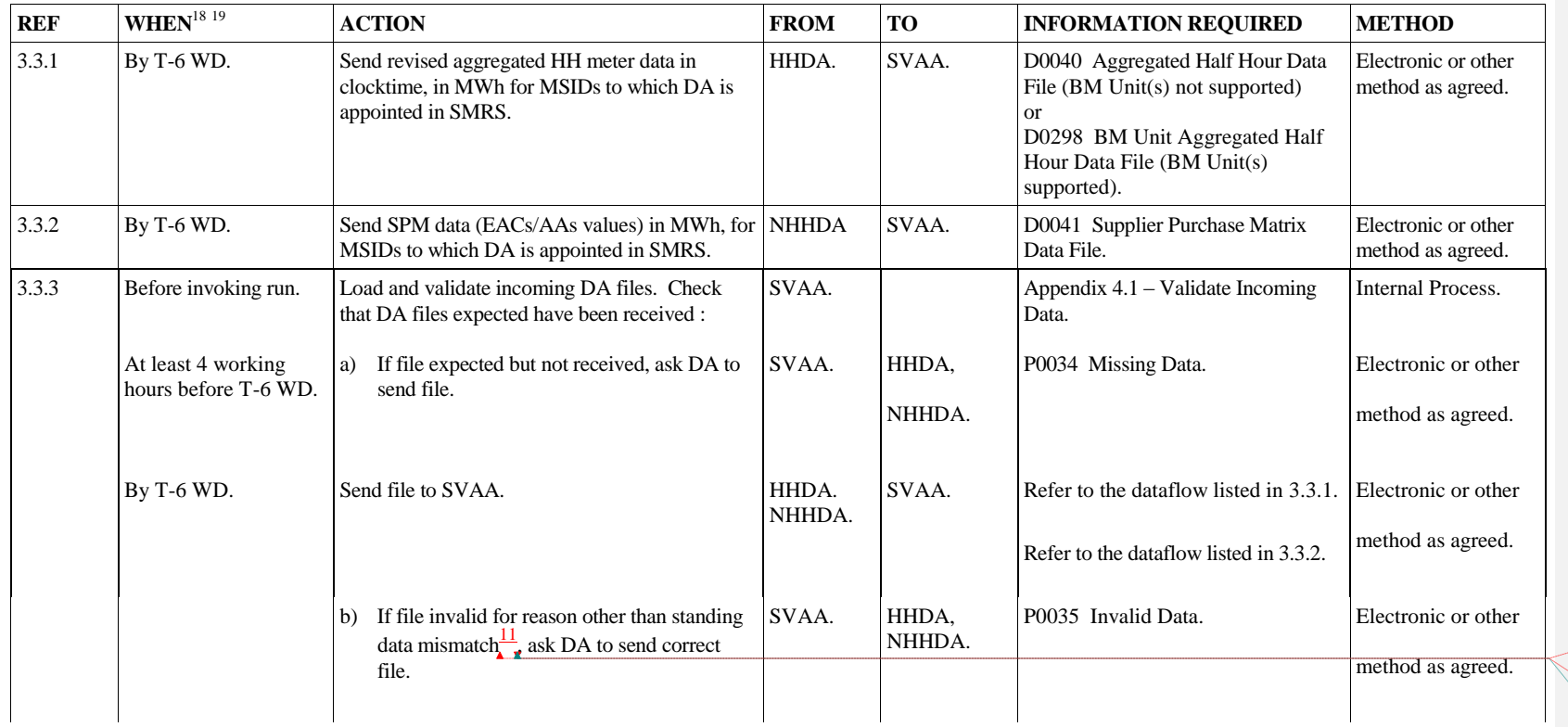

 $\overline{a}$ <sup>18</sup> T is the Payment Date and this relates to the Settlement Day. All Timetabled Reconciliation Volume Allocation Runs take place a number of Working Days prior to the financial transfers (which take place on the Payment Date) between the FAA and Parties' Banks.

**Formatted:** Footnote Reference, Font: CG Times, 12 pt

**Deleted:**  $1111$ 

**Formatted:** Footnote Reference, Font: CG Times, 12 pt

<sup>&</sup>lt;sup>19</sup> All timescales up to and including the sending of the BM Unit Supplier Take Energy Volume Data File to the SAA are dependent on the SVAA Calendar.

| <b>REF</b> | $\mathbf{WHEN}^{18}$<br>$^{19}$                                  | <b>ACTION</b>                                                                                                    | <b>FROM</b>     | <b>TO</b>                   | <b>INFORMATION REQUIRED</b>                                                       | <b>METHOD</b>                            |
|------------|------------------------------------------------------------------|----------------------------------------------------------------------------------------------------|-----------------|-----------------------------|-----------------------------------------------------------------------------------|------------------------------------------|
|            | Within 2 working<br>hours of notification<br>received from SVAA. | Send correct file to SVAA.                                                                                                    | HHDA.<br>NHHDA. | SVAA.                       | Refer to the data flow listed in 3.3.1.<br>Refer to the dataflow listed in 3.3.2. | Electronic or other<br>method as agreed. |
|            |                                                                  | Re-load and validate DA files.                                                                                                    | SVAA.           |                             |                                                                                   | <b>Internal Process.</b>                 |
| 3.3.4      | By T-6 WD.                                                       | Send GSP Group Take data.                                                                                                    | CDCA.           | SVAA.                       | P0012 GSP Group Take Data File.                                                   | Electronic or other<br>method as agreed. |
| 3.3.5      | Following 3.3.6.                                                 | Send acknowledgement confirming receipt of the SVAA.<br>GSP Group Take data.                                                                                   |                 | CDCA.                       | P0183 Stage 2 NETA<br>Acknowledgement Message.                                    | Electronic or other<br>method as agreed. |
| 3.3.6      | By T-5 WD.                                                       | Load and validate incoming CDCA data.<br>If CDCA data missing or invalid then default<br>data.                                                                 | SVAA.           |                             | Appendix $4.1 -$ Validate Incoming<br>Data.                                       | <b>Internal Process.</b>                 |
| 3.3.7      | By T-5 WD.                                                       | Invoke $run^{20}$ :<br>Review the DA files and check that the<br>expected files have been received :                                                           | SVAA.           |                             | Appendix $4.1$ – Validate Incoming<br>Data.                                       | <b>Internal Process.</b>                 |
|            |                                                                  | If file does not match expected details<br>a)<br>modify the standing data for this Settlement<br>Day only and where appropriate, re-load and<br>validate data. | SVAA.           |                             |                                                                                   | Internal Process.                        |
|            |                                                                  | Inform BSC Service Desk.                                                                                                    | SVAA.           | <b>BSC</b> Service<br>Desk. |                                                                                   | Electronic or other<br>method as agreed. |

 $^{20}$  If more than one file received from the sender, the SVAA will use the file with the latest creation timestamp in the run. The SVA System must store data relating to the latest Settlement and its associated Reconciliation Volume Allocation Run for each SD, for subsequent reporting.

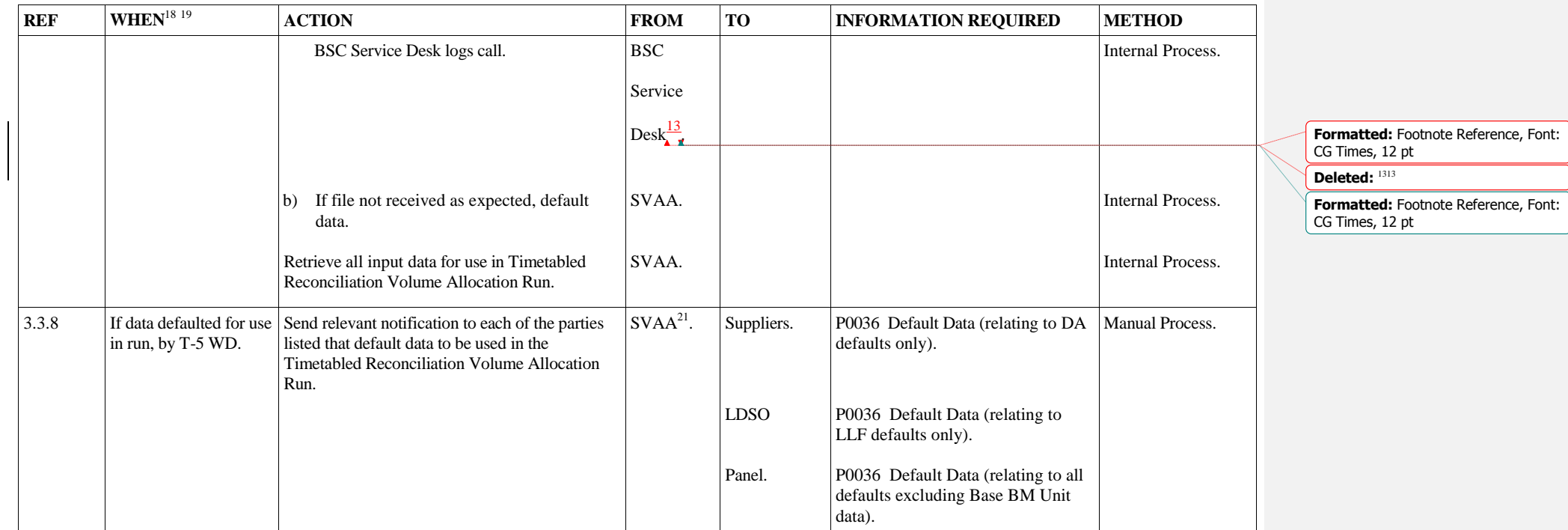

<sup>&</sup>lt;sup>21</sup> If CDCA data is to be defaulted, the SVAA will not report that this data is being defaulted to any of the parties listed in this step.

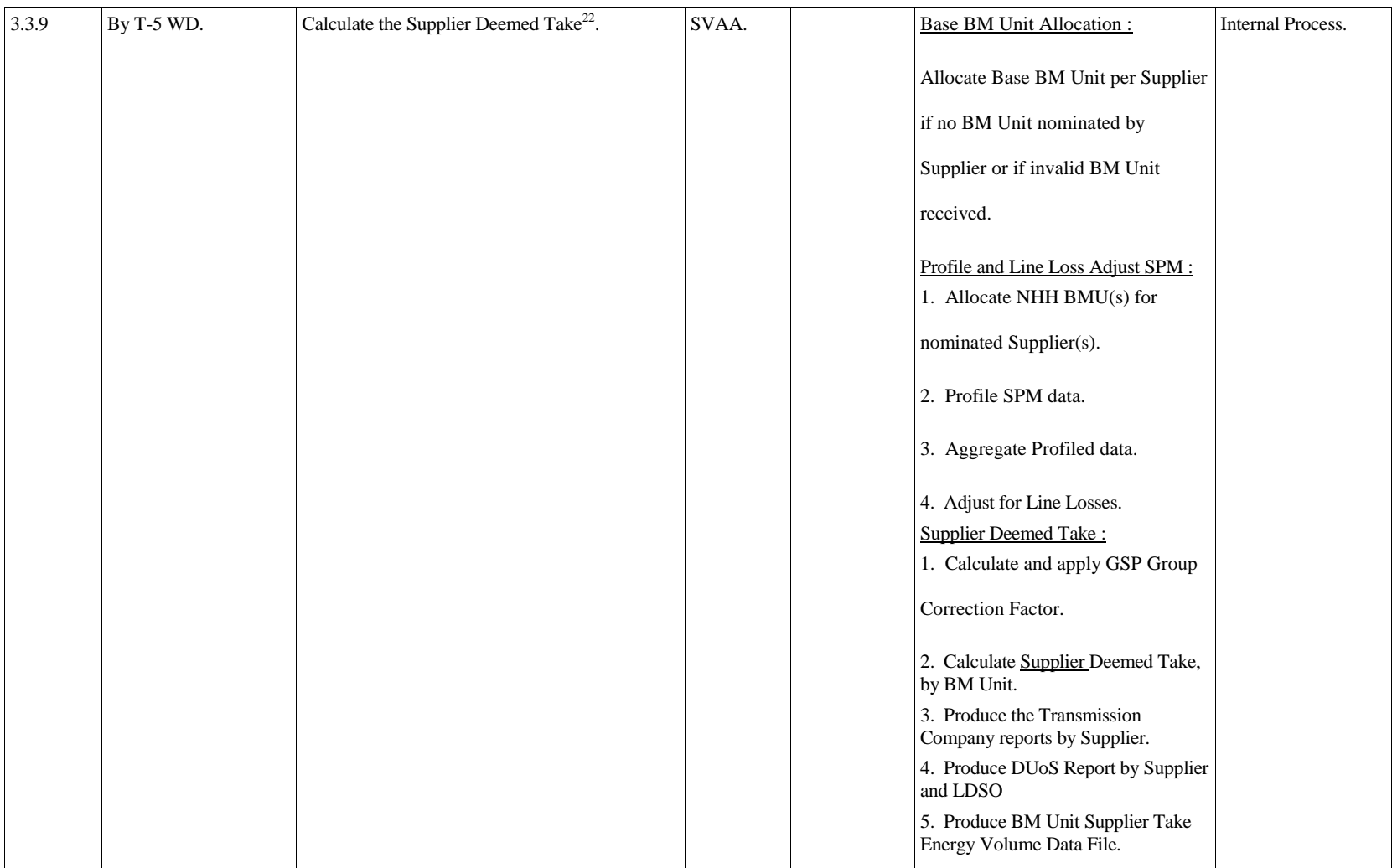

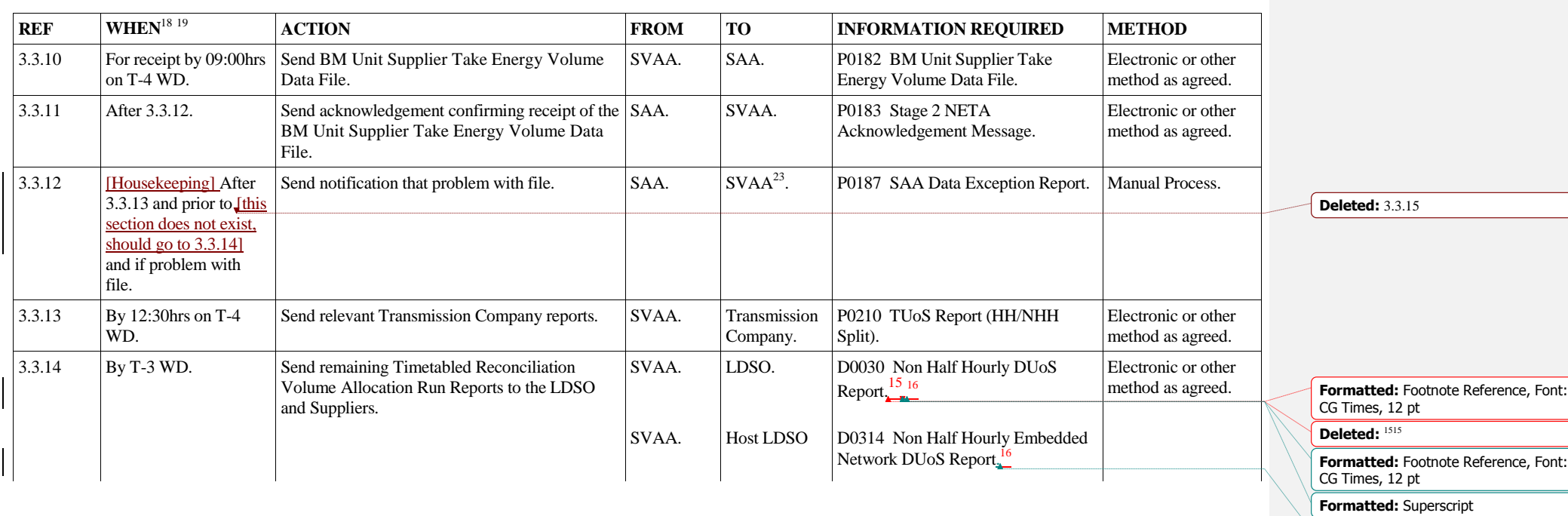

**Formatted:** Superscript

 $^{22}$  The SVA System will allow for the energy volume total to be either negative or positive (i.e. negative consumption totals should not be treated as spill and should not be allocated to other Suppliers).

<sup>23</sup> Following receipt of this dataflow, the SVAA will investigate the problem and notify the Panel of the outcome of the investigation.

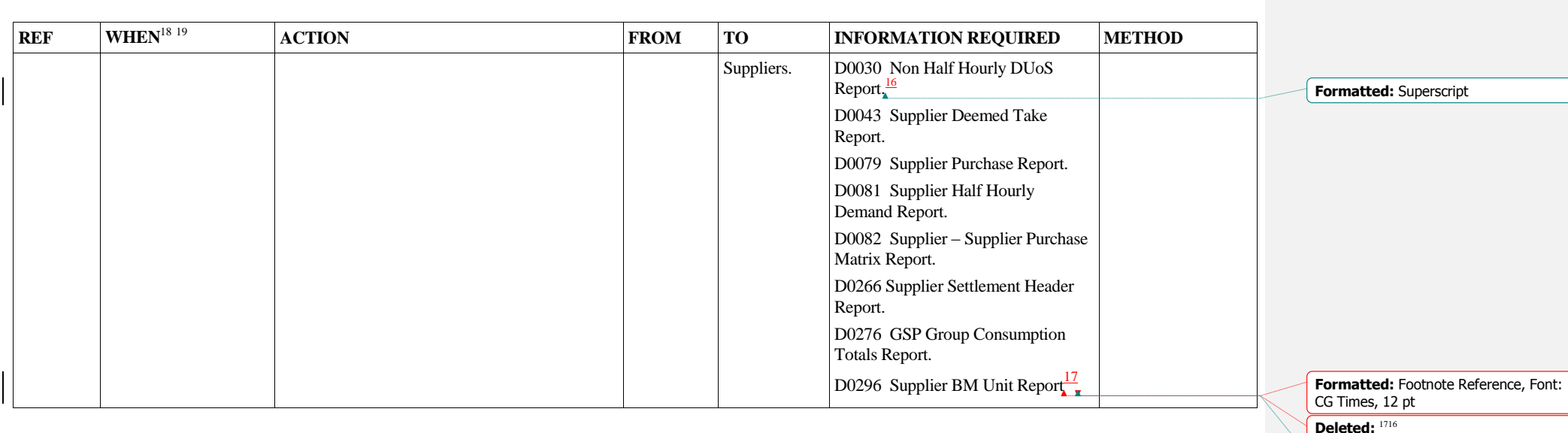

**Formatted:** Footnote Reference, Font:  $\vert$  CG Times, 12 pt

#### **4.1.3 Validate Stage 2 - Half Hourly Aggregation Data**

The SVAA will use the software to validate the aggregated Half Hourly data from HHDAs. The received data must be split by Supplier and by Consumption Component Classes and for the Metering Systems registered to Measurement Classes F or G, by Line Loss Factor Class. The incoming data will be validated to ensure:

- i. Physical integrity.
- ii. Any data for Settlement Days and times which are already within the system must be a later version than that in the system.
- iii. The data has the correct number of Settlement Periods.
- iv. The data is for the correct GSP Group(s).
- v. The file is from an expected Data Aggregator, as recorded in the standing data i.e. a Data Aggregator who has an appointment to the GSP Group on the Settlement Day for which the data relates. If not, an error exception entry will be written and the file rejected (until the standing data is amended by the SVAA).
- vi. The file only contains data for the expected set of Suppliers, as recorded in the standing data i.e. only Suppliers who have an association with the Data Aggregator on the Settlement Day / GSP Group combination of the file. If not then an error exception entry will be written and the file rejected (until the standing data is amended by the SVAA).
- vii. The file contains data for the full set of expected Suppliers, as recorded in the standing data i.e. all Suppliers who have an association with the Data Aggregator on the Settlement Day / GSP Group combination. If not then `an error exception entry will be written and the file rejected (until the standing data is amended by the SVAA).
- viii. Additionally for the BM Unit files received, the file must be valid for the:
	- Settlement Date; and
	- Supplier and GSP Group to which it relates.

# **Formatted:** Font: Bold

**Formatted:** Left, Line spacing: single, Font Alignment: Auto

**Deleted:**